#### **Example: Class Declaration**

```
class fish extends object
   field size method initialize (s) set size = s
   method get_size() size
   method grow(food)
     set size = +(size, food)
  method eat(other_fish)
     let s = send other_fish get_size()
      in send self grow(s)
```

```
let f = new fish(10) in begin
      send f grow(2);
      send f get_size()
     end
```
#### **Example: Derived Class**

**class fish extends object field size method initialize (s) set size = s method get\_size() size method grow(food) set size = +(size, food) method eat(other\_fish) let s = send other\_fish get\_size() in send self grow(s)**

**class colorfish extends fish field color method set\_color(c) set color = c method get\_color() color ...**

#### **Example: Overriding and Super**

```
class fish extends object
   field size method initialize (s) set size = s
   method get_size() size
  method grow(food)
     set size = +(size, food)
   method eat(other_fish)
     let s = send other_fish get_size()
      in send self grow(s)
...class pickyfish extends fish
  method grow(food)
    super grow(-(food, 1))
```
**...**

**Example: Field Scope**

```
class fish extends object
  field size method initialize (s) set size = s
  method get_size() size
  method grow(food)
     set size = +(size, food)
  method eat(other_fish)
     let s = send other_fish get_size()
      in send self grow(s)
...class pickyfish extends fish
  method grow(food)
  set size = +(size, -(food, 1))
...
```
• Scope: methods in a derived class see fields of superclass

# **Example: Hiding Fields**

```
class fish extends object
   field size method initialize (s) set size = s
  method get_size() size
  method grow(food)
     set size = +(size, food)
  method eat(other_fish)
     let s = send other_fish get_size()
      in send self grow(s)
...class bigtailfish extends fish
 field size  method get_tail_size() size
...
```
#### **Evaluation**

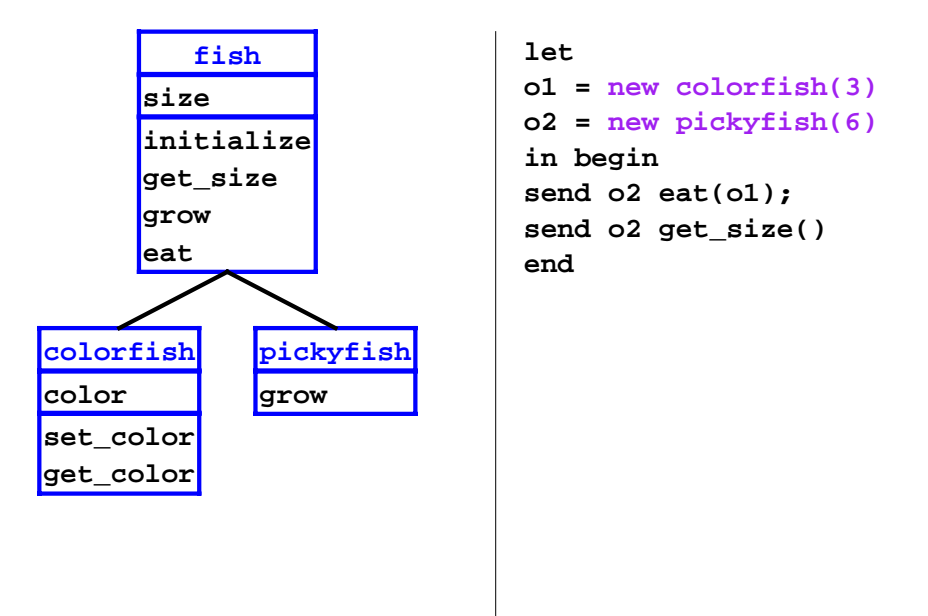

● Scope: local fields can hide superclass fields

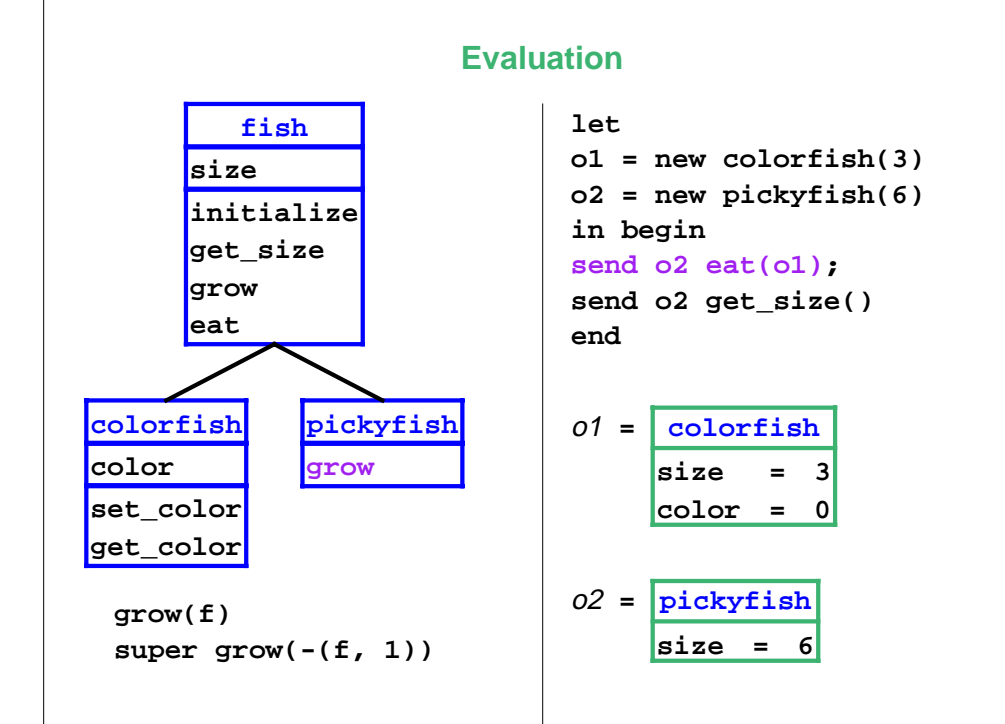

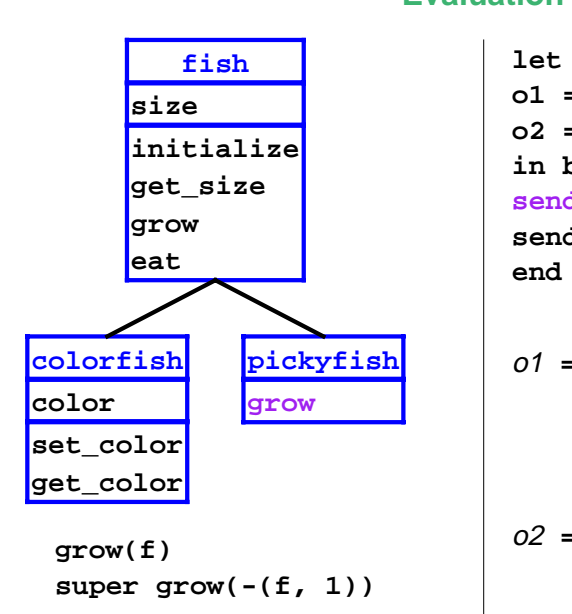

#### **Evaluation**

```
o1 = new colorfish(3)
o2 = new pickyfish(6)
in begin
send o2 eat(o1);
send o2 get_size()
```
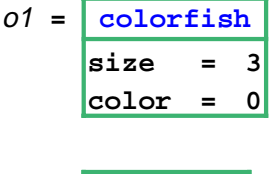

 $02 =$   $\vert$  pickyfish **size <sup>=</sup> 6**

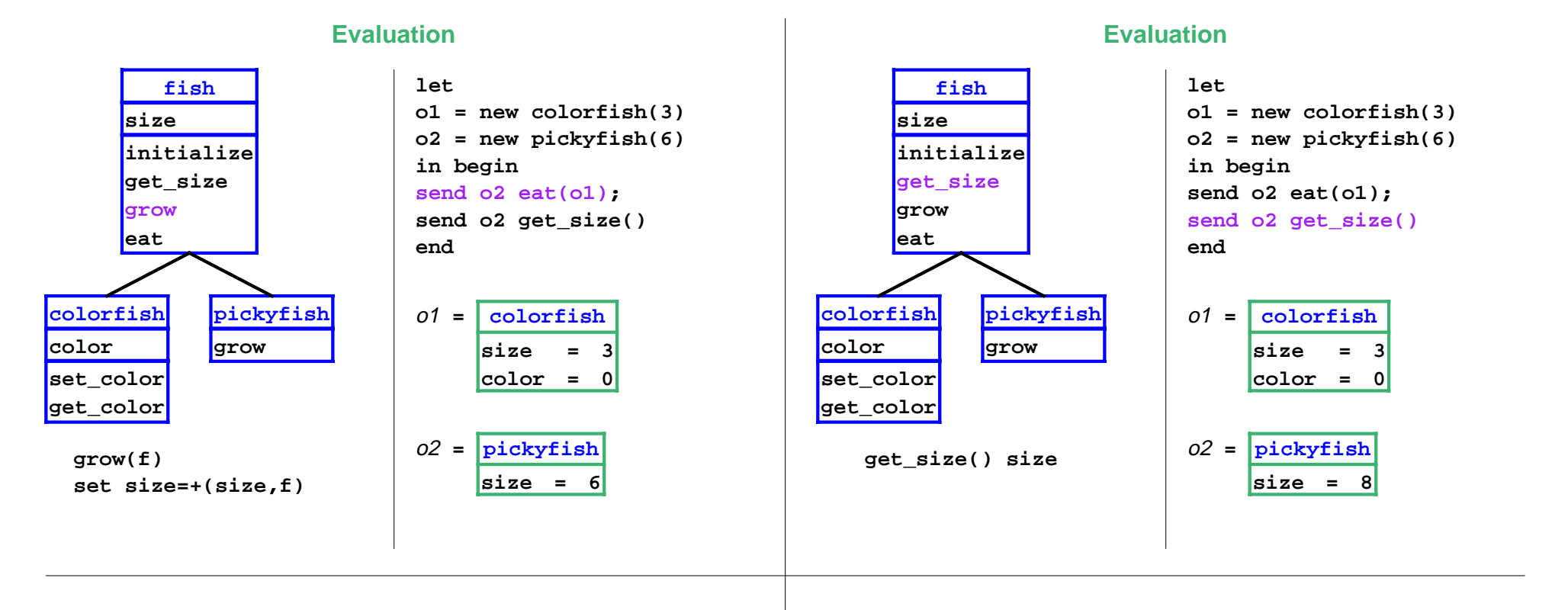

#### **Interpreter**

#### ● Build class tree

```
(define eval-program 
   (lambda (pgm)
     (cases program pgm
       (a-program (c-decls exp)
         (elaborate-class-decls! c-decls)
         (eval-expression exp (init-env))))))
```
**elaborate-class-decls! : lstof-cls-decl ->** 

#### **Interpreter**

#### Expression form: object creation

```
(new-object-exp (class-name rands)
  (let ((args (eval-rands rands env))
         (obj (new-object class-name)))
    (find-method-and-apply
       'initialize class-name obj args)
    obj))
```

```
elaborate-class-decls! : lstof-cls-decl -> new-object : sym -> object
find-method-and-apply : sym sym object
                      lstof-expval -> expval
```
#### **Interpreter**

Expression form: method call

```
(method-app-exp (obj-exp method-name rands)
   (let ((args (eval-rands rands env))
         (obj (eval-expression obj-exp env)))
     (find-method-and-apply
      method-name (object->class-name obj) 
      obj args)))
```

```
elaborate-class-decls! : lstof-cls-decl -> new-object : sym -> object
find-method-and-apply : sym sym object
                      lstof-expval -> expval
```
#### **Interpreter**

Expression form: super call

```
(super-call-exp (method-name rands)
   (let ((args (eval-rands rands env))
         (obj (apply-env env 'self)))
     (find-method-and-apply
       method-name (apply-env env '%super)
       obj args)))
```
**elaborate-class-decls! : lstof-cls-decl -> new-object : sym -> object find-method-and-apply : sym sym object lstof-expval -> expval**

# **Class Elaboration**

• Simply keep the declarations

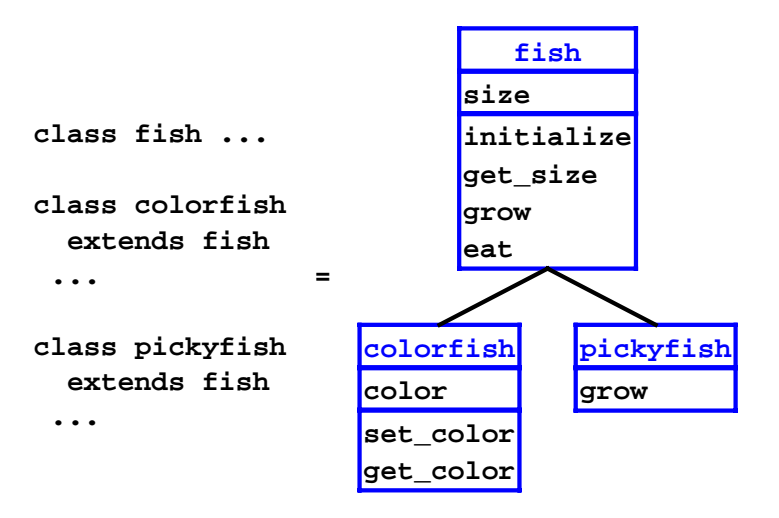

# **Class Elaboration**

**(define the-class-env '())**

**(define (elaborate-class-decls! c-decls) (set! the-class-env c-decls)))**

# **Class Elaboration**

```
;; lookup-class : sym -> class-decl
(define (lookup-class name)
   (lookup name the-class-env))
;; lookup : sym lstof-cls-decl -> class-decl
(define (lookup-class-in-env name env)
   (cond
    [(null? env) 
     (eopl:error 'lookup-class 
                  "Unknown class ~s" name)]
    [(eqv? (class-decl->class-name (car env))
           name) 
     (car env)]
    [else (lookup name (cdr env))]))
```
## **Object Representation**

An object = a list of **parts**

 $\circ$  from instantiated class up to base class

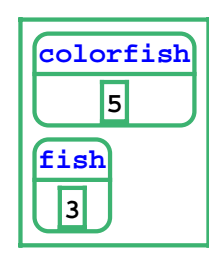

# **Object Representation**

- An object = a list of **parts**
	- $\circ$  from instantiated class up to base class

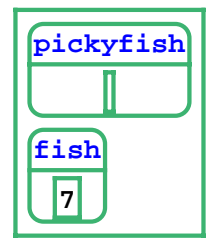

# **Object Representation**

An object = a list of **parts**

 $\circ$  from instantiated class up to base class

**class dietfish extends pickyfish field carbos field sodium field cholestorol ...**

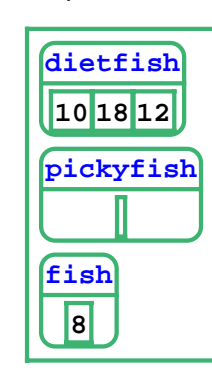

Use part vectors in environments

### **Object Representation**

#### **Object Representation**

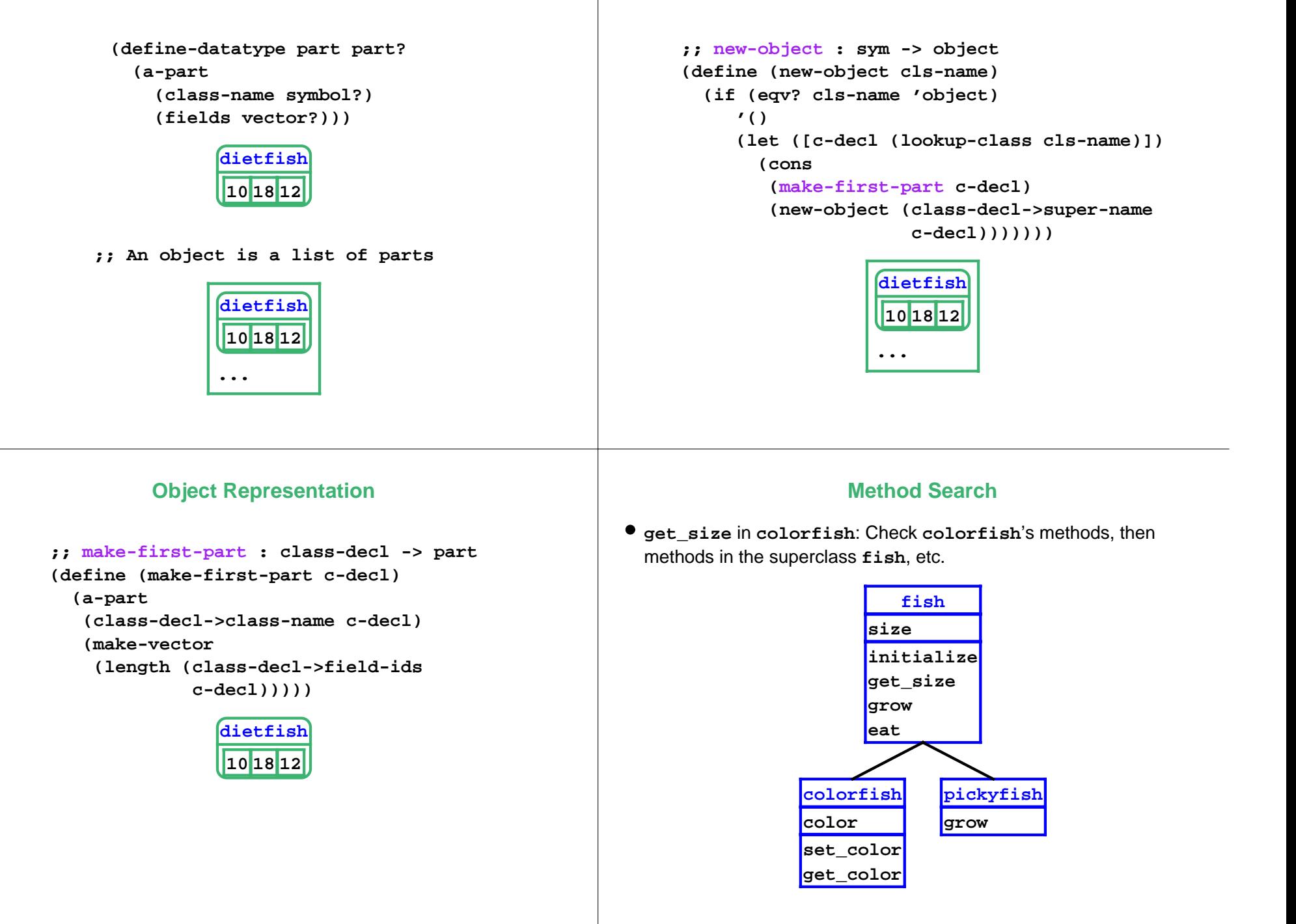

#### **Method Search**

#### **(define find-method-and-apply (lambda (m-name host-name self args) (if (eqv? host-name 'object) (eopl:error ...) ; not found (let ([m-decl (lookup-method-decl m-name (class-name->method-decls host-name))]) (if (method-decl? m-decl) (apply-method m-decl host-name self args) (find-method-and-apply m-name (class-name->super-name host-name) self args))))))**

#### **Method Application**

**colorfish**

**5**

**3**

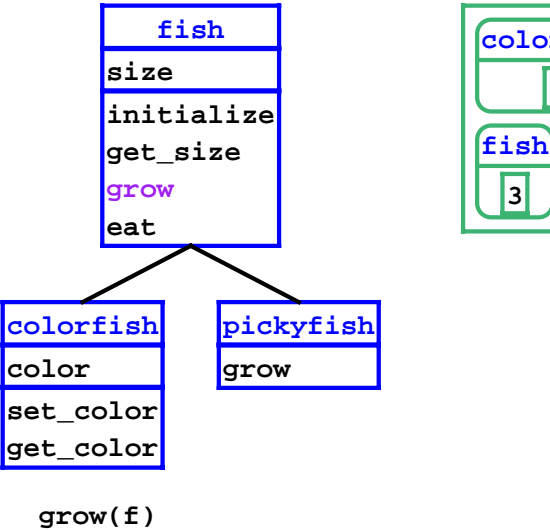

**set size=+(size,f)**

#### **fish size5 initializefishget\_size grow 3 eat** $\boldsymbol{\mathcal{R}}$ **colorfishpickyfish size colorgrow set\_color fget\_color %super ... grow(f)**

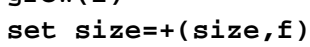

# **Method Application**

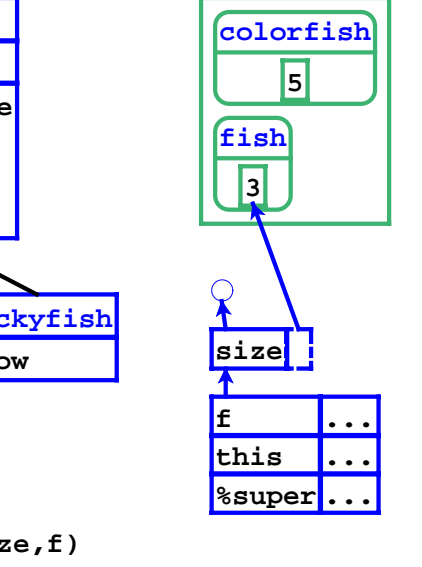

## **Method Application**

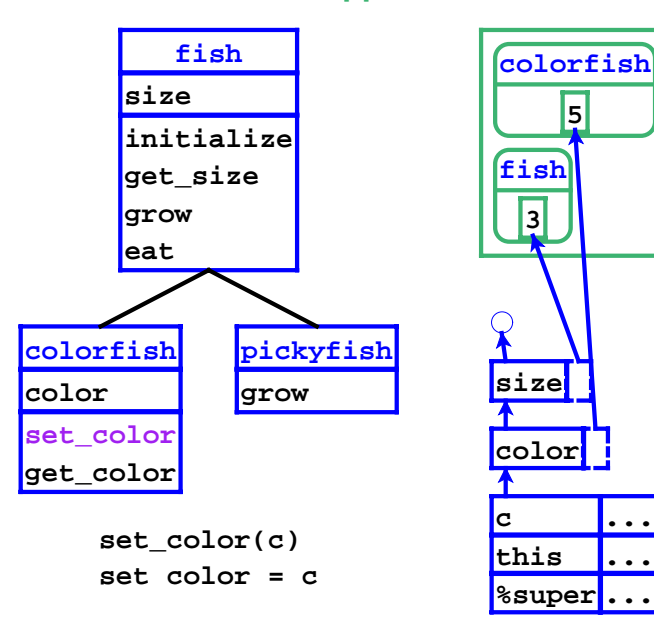

## **Method Application**

```
;; apply-method : method-decl sym object 
;; lstof-expval -> expval
(define apply-method
 (lambda (m-decl host-name self args)
  (let ([ids (method-decl->ids m-decl])
         [body (method-decl->body m-decl])
         [super-name 
          (class-name->super-name host-name)])
     (eval-expression
     body
      (extend-env
      (cons '%super (cons 'self ids))
       (cons super-name (cons self args))
       (build-field-env
        (view-object-as self 
                        host-name)))))))
```
## **Method Application**

**;; view-object-as : object sym -> lstof-parts (define (view-object-as parts class-name) (if (eqv? (part->class-name (car parts)) class-name) parts (view-object-as (cdr parts) class-name))) ;; build-field-env : lstof-parts -> env (define (build-field-env parts) (if (null? parts) (empty-env) (extend-env-refs (part->field-ids (car parts)) (part->fields (car parts)) (build-field-env (cdr parts)))))**

# **Object Implementation Overview**

- **Inheritance**: superclass chain for fields and methods, part chain
- **Overriding**: method dispatch uses object tag
- **Super calls**: **%super** hidden variable contains superclass name

# **A More Realistic Object Representation**

- Chain of parts wastes space
- Collapse vectors into one

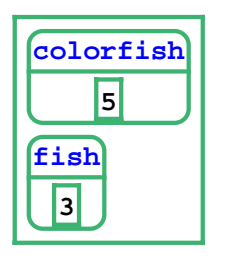

⇒

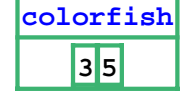

## **A More Realistic Object Representation**

⇒

- Chain of parts wastes space
- Collapse vectors into one

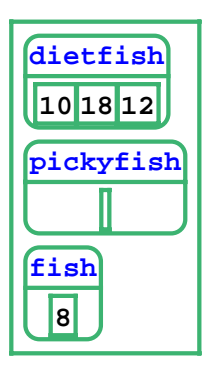

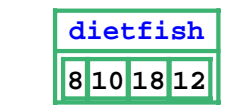

## **A More Realistic Object Representation**

**(define-datatype object object? (an-object (class-name symbol?) (fields vector?)))**

**;; new-object : sym -> object (define (new-object class-name) (an-object class-name (make-vector (roll-up-field-length class-name))))**

#### **A More Realistic Object Representation**

```
;; roll-up-field-length : sym -> num
(define roll-up-field-length 
   (lambda (class-name)
     (if (eqv? class-name 'object)
         0 (+ (roll-up-field-length
              (class-name->super-name 
               class-name))
             (length 
              (class-name->field-ids 
               class-name))))))
```
# **Method Application**

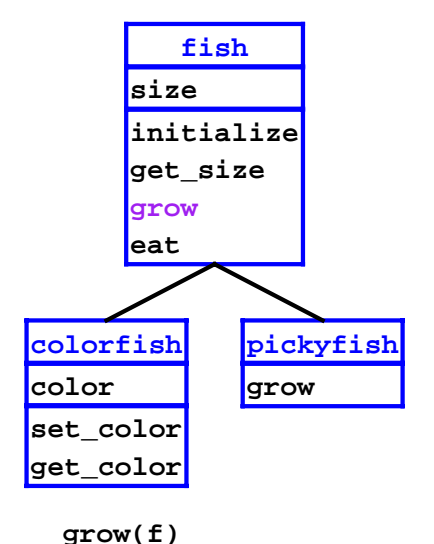

**set size=+(size,f)**

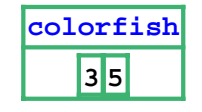

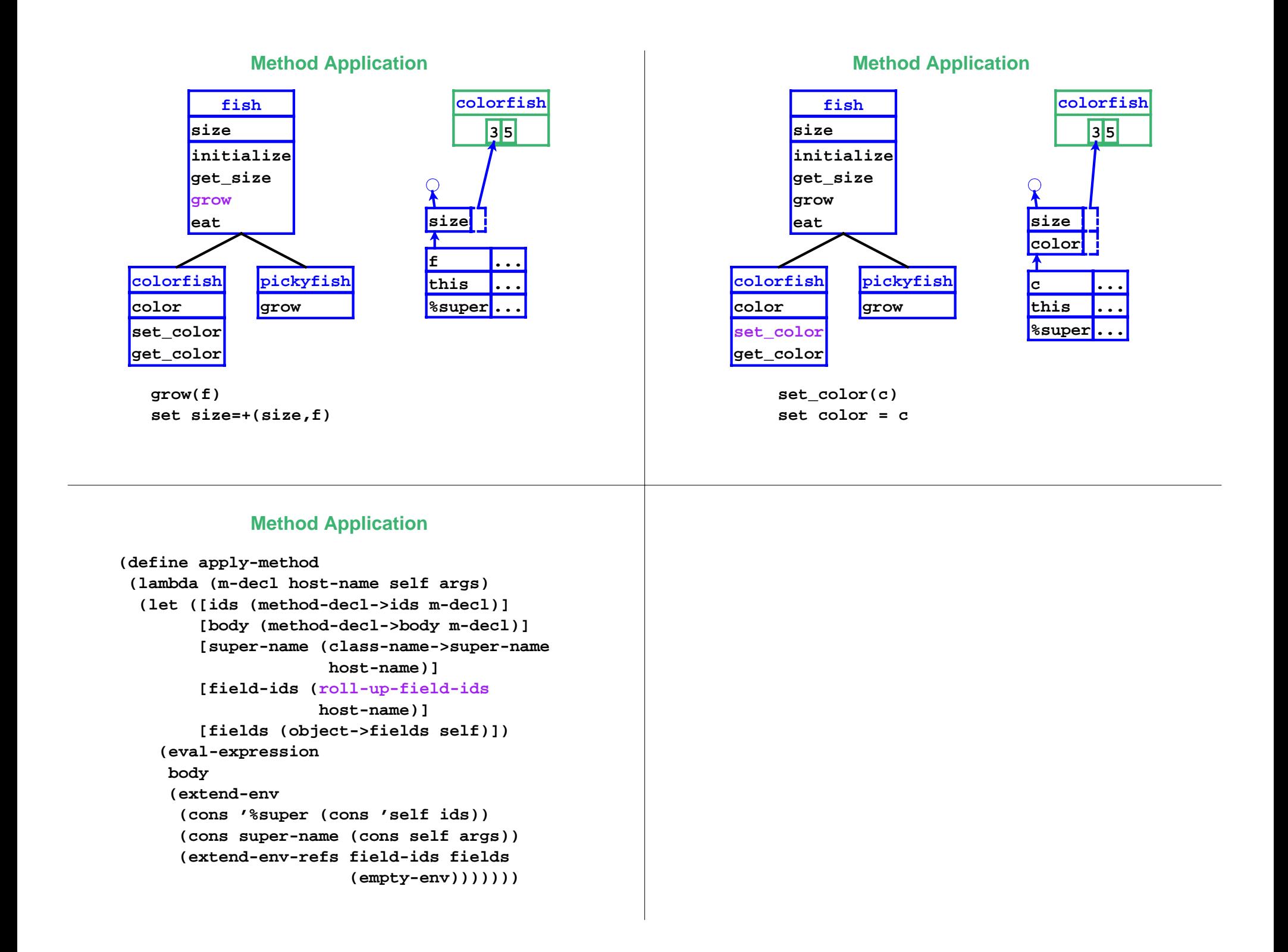